# **Enhancing Java Completable Futur** Framework Extensibility (Part 1)

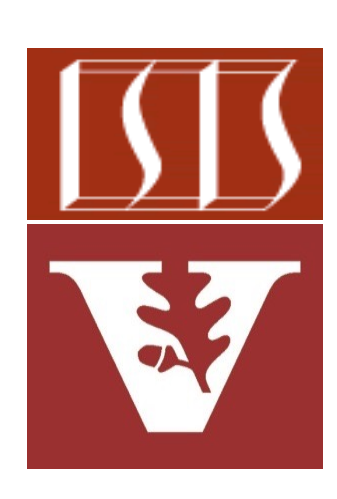

Douglas C. Schmidt d.schmidt@vanderbilt.edu www.dre.vanderbilt.edu/~schmidt

Professor of Computer Science

Institute for Software Integrated Systems

Vanderbilt University Nashville, Tennessee, USA

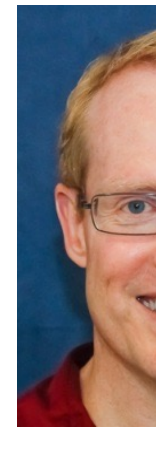

## Learning Objectives in this Part of the Lesson

- Evaluate the pros of using the Java completable futures framework
- Evaluate the cons of using the Java completable futures framework
- Understand enhancements to the Java completable futures framework
	- Enhanced timeout handling
	- Enhancing extensibility

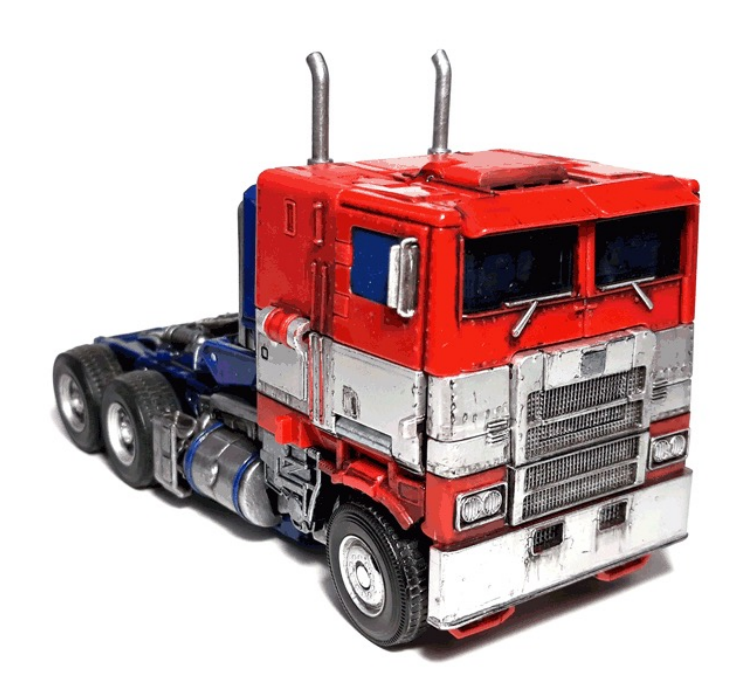

# Enhancing Java Completable Future Extensibility

# Enhancing Java CompletableFuture Extensibility

• Java 8 had overloaded methods for specifying an executor, but not for every stage of the computation

supplyAsync

public static <U> CompletableFuture<U> supplyAsync(Supplier<U> supplier, Executor executor)

Returns a new CompletableFuture that is asynchronously completed by a task running in the given executor with the value obtained by calling the given Supplier.

**Type Parameters:** 

U - the function's return type

#### **Parameters:**

supplier - a function returning the value to be used to complete the returned CompletableFuture

executor - the executor to use for asynchronous execution

**Returns:** 

the new CompletableFuture

# Enhancing Java CompletableFuture Extensibility

- Java 8 had overloaded methods for specifying an executor, but not for every stage of the computation
	- This design choice meant that while developers could specify an executor for some operations, others would default to the common ForkJoinPool

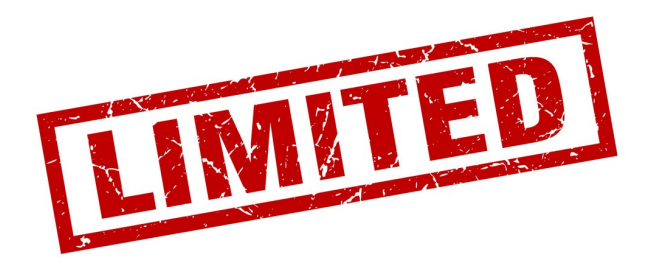

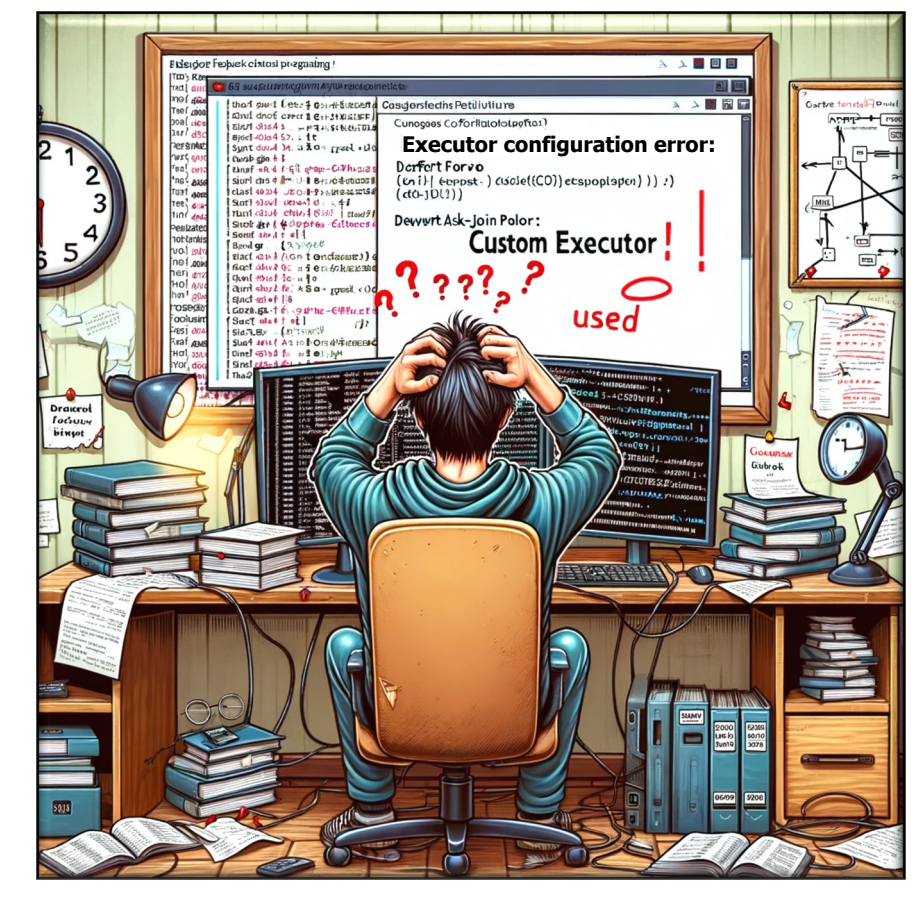

# **Enhanci[ng Java CompletableFuture](http://www.baeldung.com/java-9-completablefuture) Extensibil**

• Java 9 enhances the Java 8 completable future framework to better support custom Executor implementations

#### Java 9 CompletableFut Improvements

#### 1. Introduction

Java 9 comes with some changes to the CompletableFuture class. Such changes w in order to address common complaints and suggestions since its introduction in JI delays and timeouts, better support for subclassing and a few utility methods.

Code-wise, the API comes with eight new methods and five new static methods. To approximately, 1500 out of 2400 lines of code were changed (as per Open JDK).

#### 2. Instance API Additions

As mentioned, the instance API comes with eight new additions, they are:

- 1. Executor defaultExecutor0
- 2. CompletableFuture<U> newIncompleteFuture0
- 3. CompletableFuture<T>copy()
- 4. CompletionStage<T> minimalCompletionStage()
- 5. CompletableFuture<T> completeAsync(Supplier<? extends T> supplier. Exer
- 6. CompletableFuture<T> completeAsync(Supplier<? extends T> supplier)
- 7. CompletableFuture<T> orTimeout(long timeout, TimeUnit unit) 8. CompletableFuture<T> completeOnTimeout(T value, long timeout, TimeUni

#### **6** See www.baeldung.com/java-9-completablefuture

# Enhancing Java CompletableFuture Extensibility

**7**

- Java 9 enhances the Java 8 completable future framework to better support custom Executor implementations
	- These enhancements include methods that allow for greater flexibility & control over async computation steps

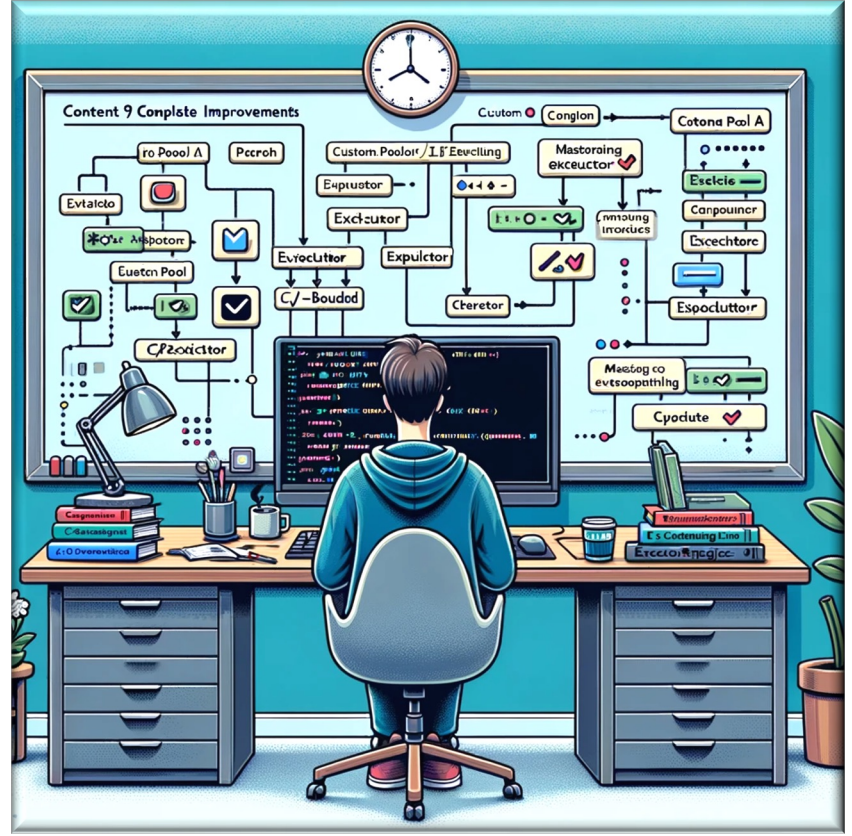

# **Enhanci[ng Java CompletableFuture](http://www.baeldung.com/java-9-completablefuture) Extensibil**

• Here are some new methods that enable virtual thread manageme custom Executor implementations integrated with CompletableFutu

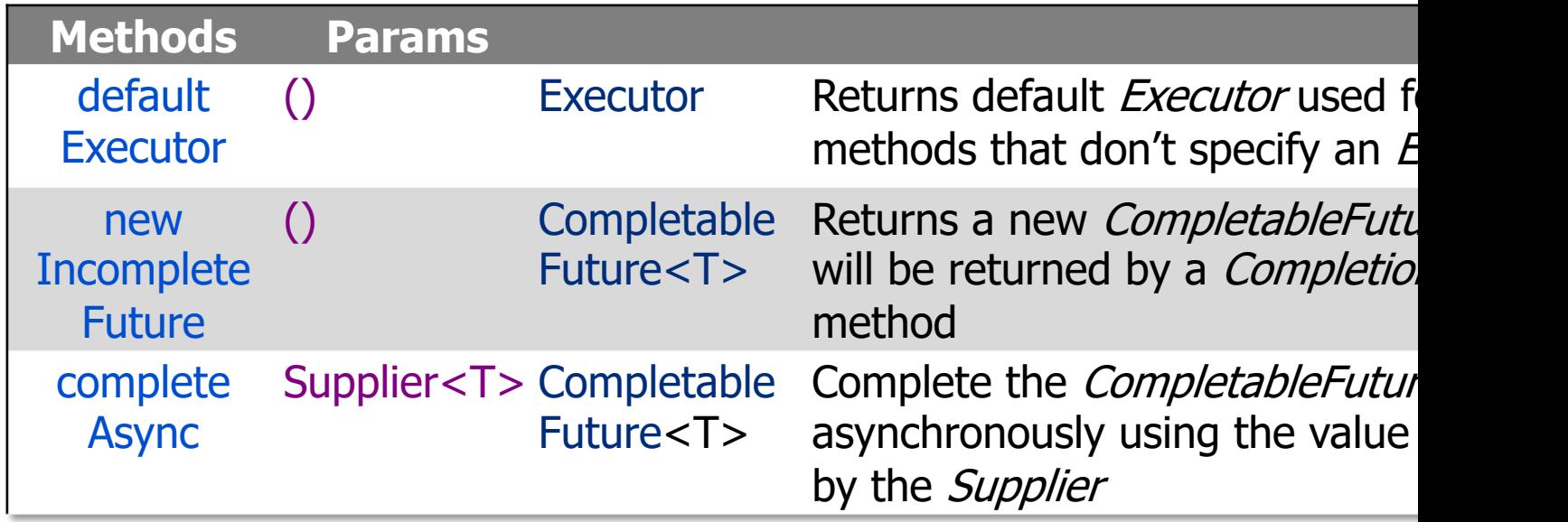

**8** See www.baeldung.com/java-9-completablefuture

# **[Enhancing Java CompletableFuture](https://docs.oracle.com/javase/9/docs/api/java/util/concurrent/CompletableFuture.html) Extensibil**

• Here are some new methods that enable virtual thread manageme custom Executor implementations integrated with CompletableFutu

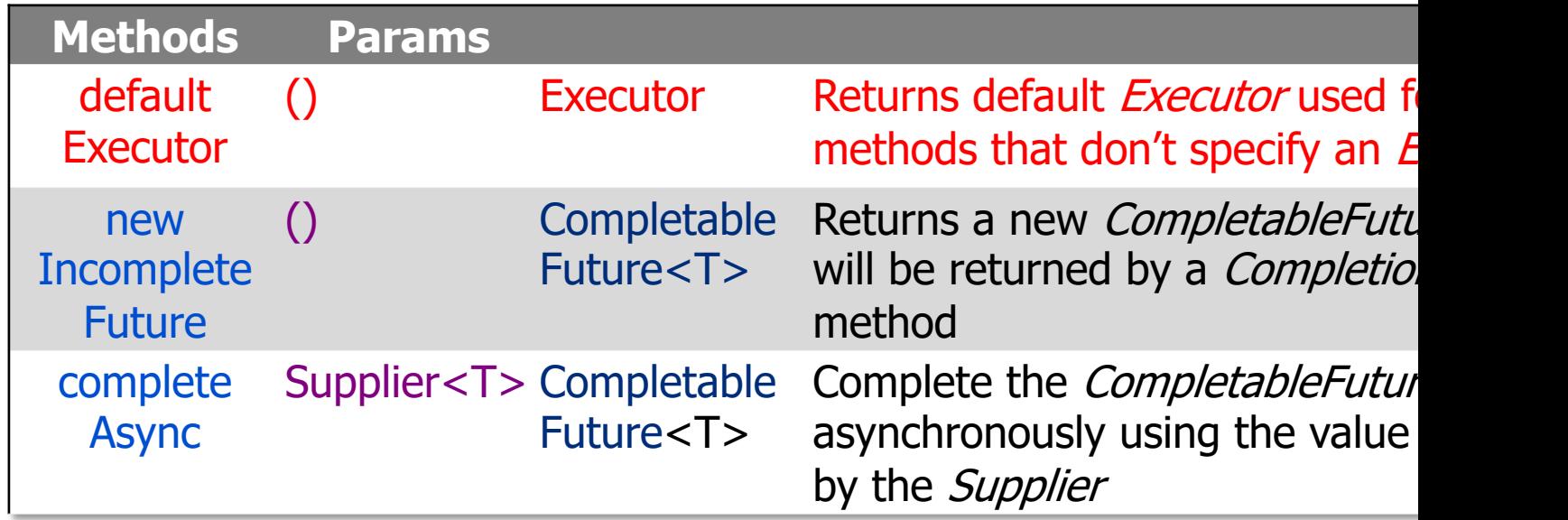

<u>See docs.oracle.com/javase/9/docs/api/java/util/concurrent/CompletableFuture.html#c</u>

# **[Enhancing Java CompletableFuture](https://docs.oracle.com/javase/9/docs/api/java/util/concurrent/CompletableFuture.html) Extensibil**

• Here are some new methods that enable virtual thread manageme custom Executor implementations integrated with CompletableFutu

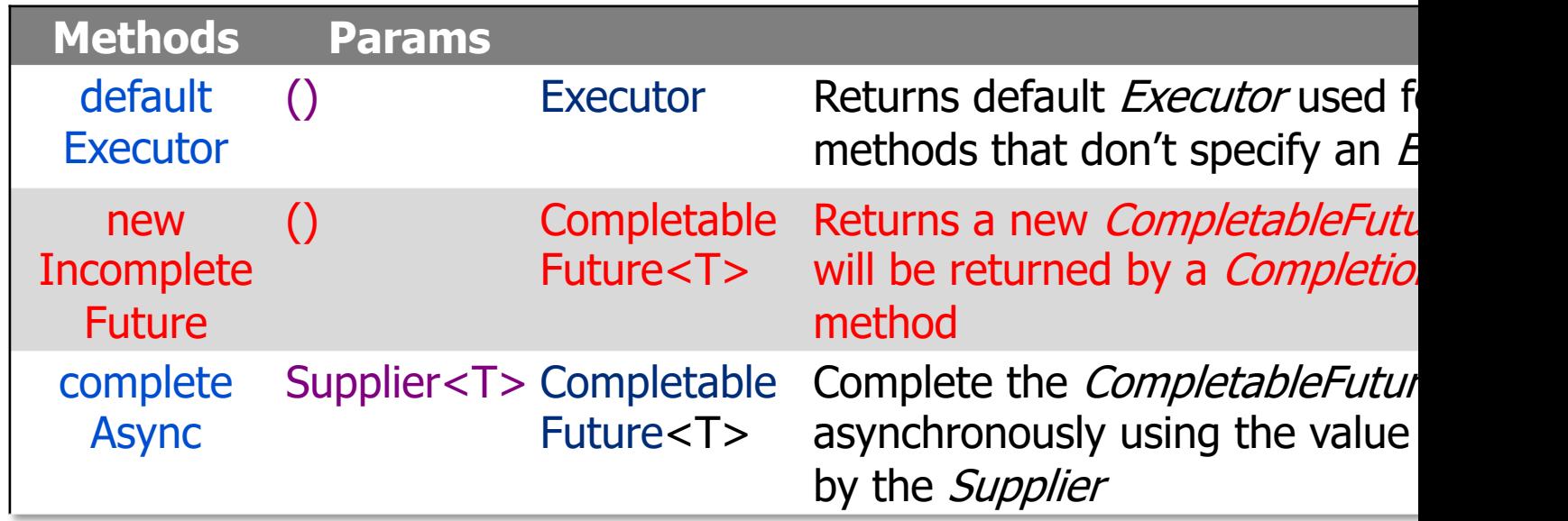

<u>See docs.orade.com/javase/9/docs/api/java/util/concurrent/CompletableFuture.html#newIn</u>

# **[Enhancing Java CompletableFuture](https://docs.oracle.com/javase/9/docs/api/java/util/concurrent/CompletableFuture.html) Extensibil**

• Here are some new methods that enable virtual thread manageme custom Executor implementations integrated with CompletableFutu

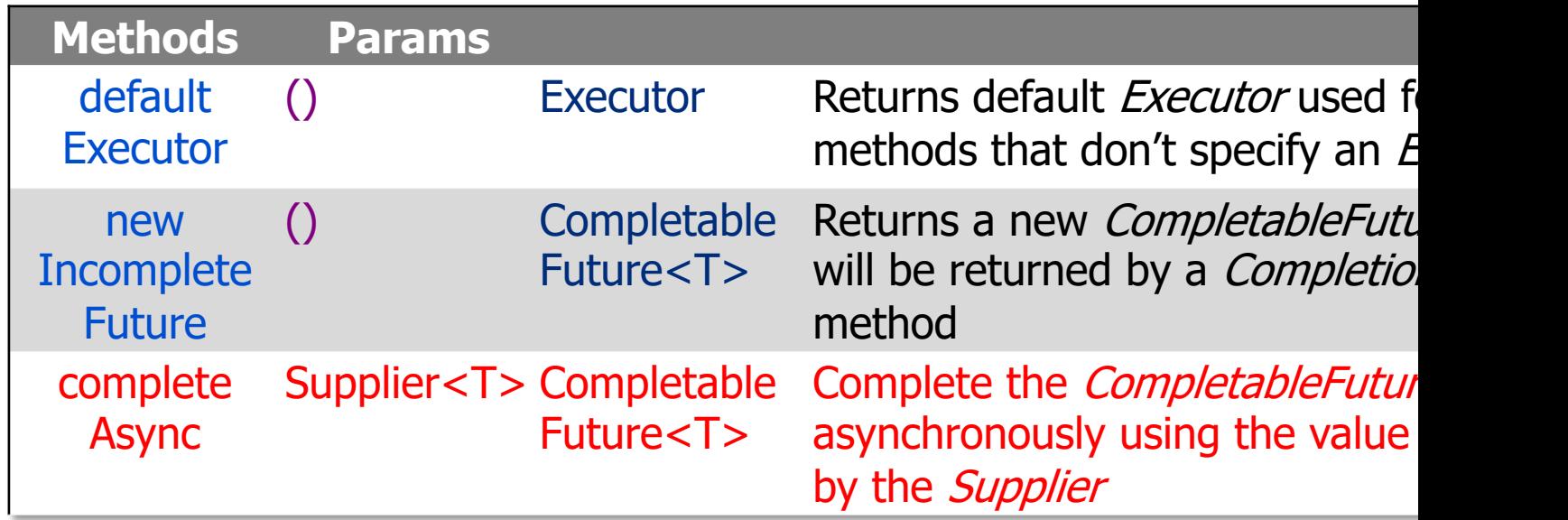

<u>See docs.orade.com/javase/9/docs/api/java/util/concurrent/CompletableFuture.html#c</u>

**class CompletableFutureEx<T> extends CompletableFuture<T> { private static Executor sEXEC = Executors .newVirtualThreadPerTaskExecutor();** • Customize the completable futures framework to use virtual threads

 **public Executor defaultExecutor() { return sEXEC; }**

 **public <T> CompletableFuture<T> newIncompleteFuture() { return new CompletableFutureEx<>(); }**

 **public static <T> CompletableFuture<T> supplyAsync(Supplier<T> supplier) {** return new CompletableFutureEx<T>().completeAsync(s  **} ...**

See github.com/douglascraigschmidt/LiveLessons/tree/master/Lo

• Customize the completable futures framework to use virtual threads by default

**class CompletableFutureEx<T> extends CompletableFuture<T> {**

 **private static Executor sEXEC = Executors .newVirtualThreadPerTaskExecutor();**

Customization requires the use of inheritance

 **public Executor defaultExecutor() { return sEXEC; }**

 **public <T> CompletableFuture<T> newIncompleteFuture() { return new CompletableFutureEx<>(); }**

 **public static <T> CompletableFuture<T> supplyAsync(Supplier<T> supplier) { return new CompletableFutureEx<T>().completeAsync(supplier); } ...**

• Customize the completable futures framework to use virtual threads by default

**class CompletableFutureEx<T> extends CompletableFuture<T> {**

 **private static Executor sEXEC = Executors .newVirtualThreadPerTaskExecutor();**

Creates a virtual thread for each async task

 **public Executor defaultExecutor() { return sEXEC; }**

 **public <T> CompletableFuture<T> newIncompleteFuture() { return new CompletableFutureEx<>(); }**

 **public static <T> CompletableFuture<T> supplyAsync(Supplier<T> supplier) { return new CompletableFutureEx<T>().completeAsync(supplier); } ...**

There are other ways to do this that we'll explore in the next part of the lesson

• Customize the completable futures framework to use virtual threads by default

**class CompletableFutureEx<T> extends CompletableFuture<T> { private static Executor sEXEC = Executors**

 **.newVirtualThreadPerTaskExecutor();**

Return the default Executor

 **public Executor defaultExecutor() { return sEXEC; }**

 **public <T> CompletableFuture<T> newIncompleteFuture() { return new CompletableFutureEx<>(); }**

 **public static <T> CompletableFuture<T> supplyAsync(Supplier<T> supplier) { return new CompletableFutureEx<T>().completeAsync(supplier); } ...**

**class CompletableFutureEx<T> extends CompletableFuture<T> { private static Executor sEXEC = Executors .newVirtualThreadPerTaskExecutor();** • Customize the completable futures framework to use virtual threads by default

```
 public Executor defaultExecutor() { return sEXEC; }
```
 **public <T> CompletableFuture<T> newIncompleteFuture()** 

 **{ return new CompletableFutureEx<>(); }**

 **public static <T> CompletableFuture<T> supplyAsync(Supplier<T> supplier) {**

Factory method creates this subclass instance

 **return new CompletableFutureEx<T>().completeAsync(supplier);**

 **} ...**

**class CompletableFutureEx<T> extends CompletableFuture<T> { private static Executor sEXEC = Executors .newVirtualThreadPerTaskExecutor();** • Customize the completable futures framework to use virtual threads by default

```
 public Executor defaultExecutor() { return sEXEC; }
```
 **public <T> CompletableFuture<T> newIncompleteFuture()** 

 **{ return new CompletableFutureEx<>(); }**

 **public static <T> CompletableFuture<T> supplyAsync(Supplier<T> supplier) {**

Submit supplier to run asynchronously

 **return new CompletableFutureEx<T>().completeAsync(supplier);**

 **} ...**

**class CompletableFutureEx<T> extends CompletableFuture<T> { private static Executor sEXEC = Executors .newVirtualThreadPerTaskExecutor();** • Customize the completable futures framework to use virtual threads by default

```
 public Executor defaultExecutor() { return sEXEC; }
```
 **public <T> CompletableFuture<T> newIncompleteFuture()** 

 **{ return new CompletableFutureEx<>(); }**

 **public static <T> CompletableFuture<T> supplyAsync(Supplier<T> supplier) {**

Arrange to run supplier in the "default" Executor

 **return new CompletableFutureEx<T>().completeAsync(supplier);**

 **} ...**

End of Enhancing Java Completable Futures: Framework Extensibility (Part 1)